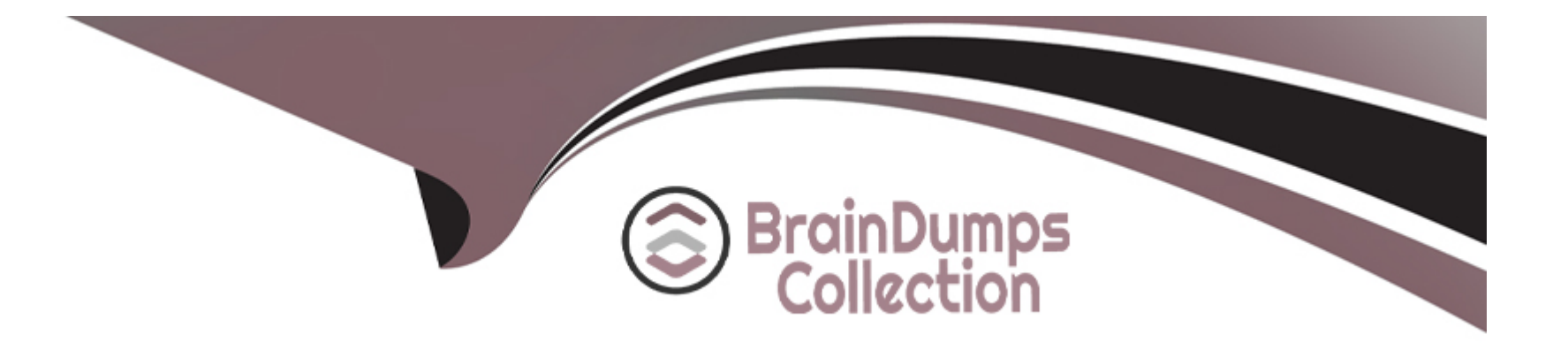

# **Free Questions for 1D0-61B by braindumpscollection**

# **Shared by Jones on 12-12-2023**

**For More Free Questions and Preparation Resources**

**Check the Links on Last Page**

# **Question 1**

#### **Question Type: MultipleChoice**

Philip creates a Web form in HTNL5, but the data will not process. He has the method attribute included in the

element. What is missing?

### **Options:**

- **A-** The type attribute of the <form> element
- **B-** The type attribute of the <input'element
- **C-** The act/on attribute of the <form> element
- **D-** The act/on attribute of the <input'element

#### **Answer:**

C

# **Question 2**

**Question Type: MultipleChoice**

The process of wireframing typically includes determining Web site goals plus:

### **Options:**

- **A-** Outlining project timelines and budget constraints, and identifying site stakeholders.
- **B-** Outlining project timelines and budget constraints, and identifying audience requirements.
- **C-** Outlining the development and marketing process, and identifying audience requirements.
- **D-** Outlining the development process and site navigation, and identifying required technologies.

### **Answer:**

D

# **Question 3**

**Question Type: MultipleChoice**

When a developer wants to center a paragraph of text, which code should she use?

### **Options:**

### **A-**

This is the text to center

### **B-**

This is the text to center

### **C-**

This is the text to center

### **D-**

This is the text to center

### **Answer:**

 $\overline{C}$ 

# **Question 4**

When developing Web pages, it is important to test the pages with:

### **Options:**

- **A-** Current versions of multiple browsers.
- **B-** Current versions of Internet Explorer and Firefox.
- **C-** Current and older versions of multiple browsers.
- **D-** Current and older versions of Internet Explorer and Chrome.

### **Answer:**

C

# **Question 5**

**Question Type: MultipleChoice**

Prior to HTML5, structuring a Web site using style sheets with the

tag and its ,dattribute has been an acceptable practice to govern the document's structure. With the emergence of HTML5, what five new elements were introduced for more effectiveness?

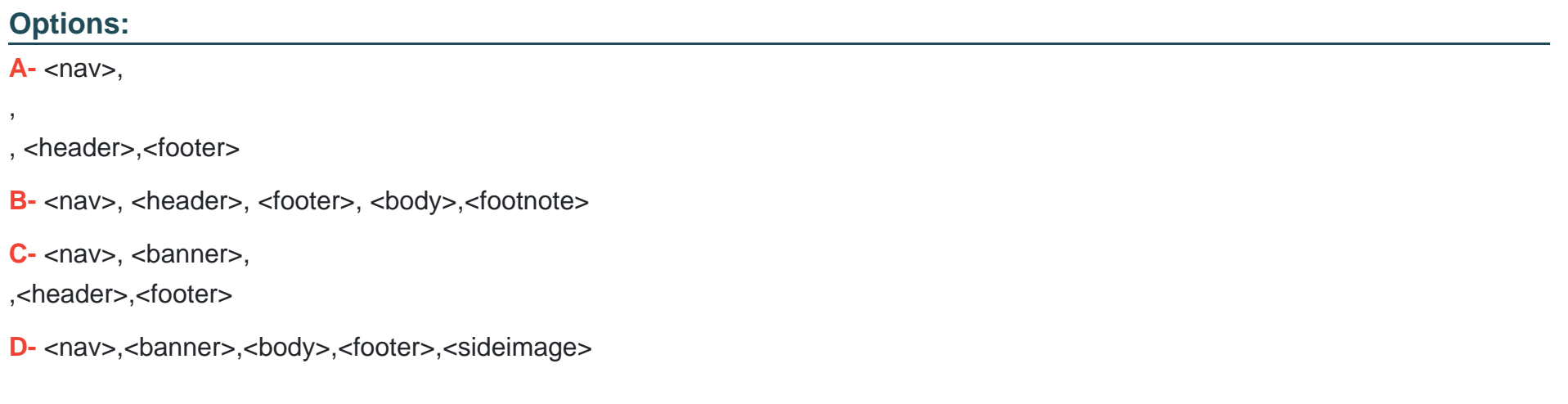

#### **Answer:**

A

### **Question 6**

**Question Type: MultipleChoice**

Which choice lists the CSS standard(s) that HTNL5 supports?

### **Options:**

- **A-** CSS3 standard only
- **B- CSS2andCSS3standardsonly**
- **C-** CSS1 and CSS2standards only
- **D-** All CSS standards (CSS1, CSS2 and CSS3)

### **Answer:**

### D

# **Question 7**

**Question Type: MultipleChoice**

Which Web-based validation tool is used to validate HTML documents?

- **A-** www.vischeck.com
- **B-** www.jigsaw.w3.org
- **C-** www.validator.w3.org
- **D-** www.cynthiasays.com

#### **Answer:**

### C

### **Question 8**

**Question Type: MultipleChoice**

When previewing a Web page using a GUI HTML editor, you will:

- **A-** Be limited to the default browser on your computer or device.
- **B-** Be limited to the browsers installed on your computer or device.

**C-** Receive an error because GUI editors cannot preview pages in a browser.

**D-** Be limited to two browser choices that are installed on your computer or device.

#### **Answer:**

B

### **Question 9**

### **Question Type: MultipleChoice**

Which choice lists the HTML5 elements that define the document structure for a Web page?

- A- <header>, <footer>, <nav>, <main>, <mainimage>
- **B-** <header>, <footer>,<br/>sbanner>, <nav>,
- **C-** <header>,<footer>, <nav>,<main>,
- **D-** <header>,<footer>, <nav>,

#### **Answer:**

 $\overline{D}$ 

,

### **Question 10**

#### **Question Type: MultipleChoice**

Karen is the Webmaster for her company. Management would like to make the company's intra net site more effective by providing links to internal HR forms for all employees to access. These forms are currently stored on the company s file server and are updated quarterly. For security reasons, the Web server does not allow linking to the company s file server. How should Karen create these links?

- **A-** Upload the forms to the Web server and create local relative links to the files.
- **B-** Upload the forms to the Web server and create local absolute links to the files.

**C-** Upload the forms to the Web server and create external relative links to the files.

**D-** Upload the forms to the Web server and create external absolute links to the files.

#### **Answer:**

A

To Get Premium Files for 1D0-61B Visit

[https://www.p2pexams.com/products/1d0-61](https://www.p2pexams.com/products/1D0-61B)b

For More Free Questions Visit [https://www.p2pexams.com/ciw/pdf/1d0-61](https://www.p2pexams.com/ciw/pdf/1d0-61b)b